通过编程获取历史股价的方式很多,但是免费的方式可以简单地分为四类:

- 1. 使用某种网友开发的插件: 比如Python就有TuShare, akshare, 这种 只需要写几行代码就能获取,但是不同的库有不同的利弊。比如TuSha re中有很多数据需要一定的积分才能获取。
- 2. 通过API接口,比如新浪,腾讯等等。
- 3. 从专门的行情软件上面提取数据。
- 4. 从财经网站上面爬取行情数据。

# **使用TuShare获取股价**

TuShare是非常方便使用的, 比如在官网拿到Token后, 一行调用就可以获取股价信息:

import tushare as tsts.set\_token('\*\*\*')pro = ts.pro\_api()pri ce = ts.pro\_bar(ts\_code='000020.SZ', start\_date='2022-09-01' ,\ end\_date='2022-09-09')price

#### 结果如图:

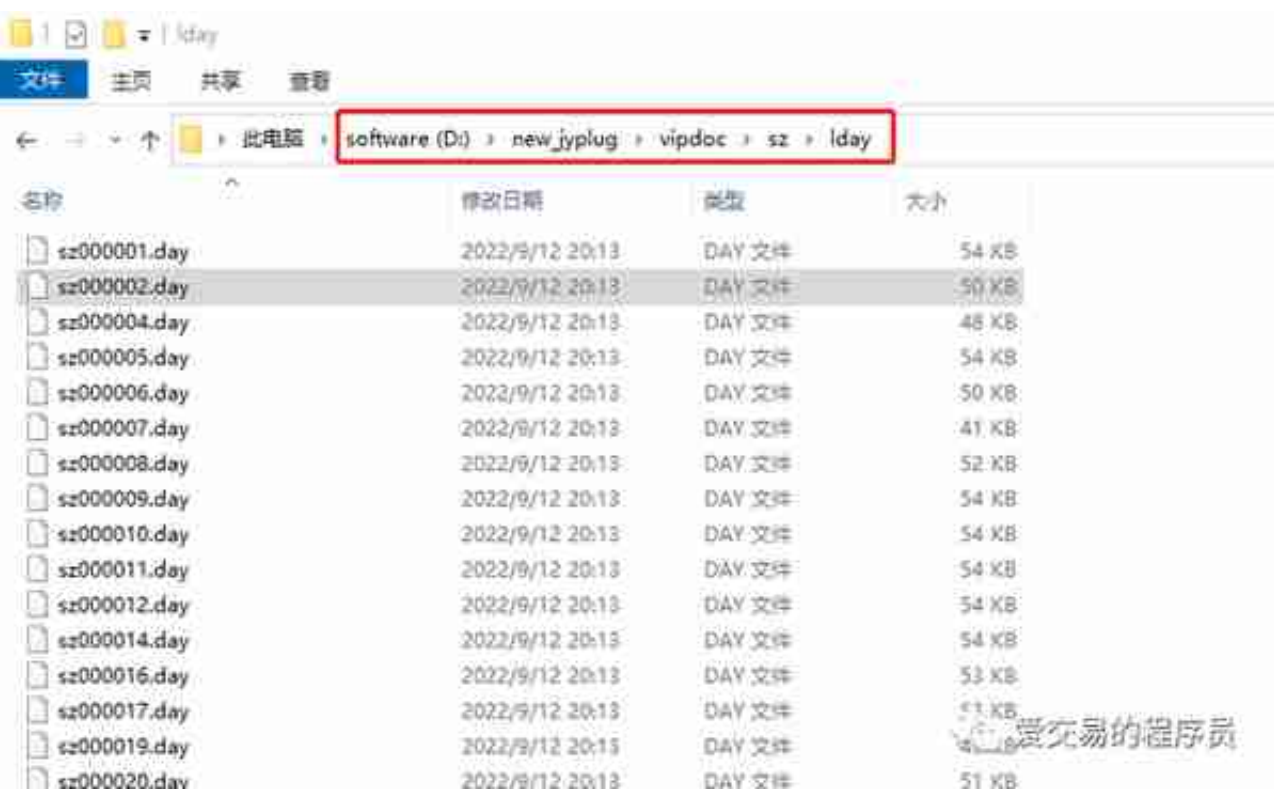

可以使用程序读出来。附完整解析代码:

```
import structimport datetimeclass stock_price: def __init
__(self, stock_date, stock_open, stock_high,\ stock_low, sto
ck_close, stock_amount, stock_vol): self.stock_date =
 stock_date self.stock_open = stock_open self.
stock_high = stock_high self.stock_low = stock_low 
     self.stock_close = stock_close self.stock_amount
 = stock_amount self.stock_vol = stock_vol def
 get_stock_price(filepath): data = [] with open(filepa
th, 'rb') as f: while True: stock date = f
.read(4) stock_open = f.read(4) stock_
high = f.read(4) stock_low= f.read(4)stock close = f.read(4) stock amount = f.read(4)stock_vol = f.read(4) stock_reservatio
n = f.read(4) if not stock date: b
reak stock_date = struct.unpack("l", stock_date) 
     # 4?? ?20220909 stock_open1 = struct.unpack(
"l", stock_open) #???*100 stock_high1 = struc
t.unpack("l", stock high) #???*100 stock low=
struct.unpack("l", stock_low) #???*100 s
tock_close = struct.unpack("l", stock_close) #???*100 
      stock amount = struct.unpack("f", stock amount) #??
? stock_vol = struct.unpack("f", stock_vol) 
 # ??? stock_reservation = struct.unpack("f", sto
ck_reservation) #??? date_format = datetime.datet
ime.strptime(str(stock_date[0]),\ '%Y%M%d') #
????? data.append(stock_price(date_fo
rmat.strftime('%Y-%M-%d'), stock_open1[0]/100
.0,stock_high1[0]/100.0,\ stock_low[0]/100.0,
stock_close[0]/100.0, stock_amount[0]/100.0, \
  stock_vol[0]/100.0)) return data
```
找一个文件试试:

```
data_list = qet\_stock\_price('./sz000002.day')print(f'????: {
data_list[-1:][0].stock_date}')print(f'???: {data_list[-1:][
0].stock_open}')print(f'???: { data_list[-1:][0].stock_high}
')print(f'???: { data_list[-1:][0].stock_low}')print(f'???:
```
 $\{ data_list[-1:][0].stock close\}'$ 

???

????: 2022-09-09???: 17.49???: 18.39???: 17.41???: 18.15

在同花顺里面验证了下价格信息,是正确的。不过这种方式的弊端在于,需要 手工在通达信里面执行更新数据的操作,并且通达信在未来某天变更了读写文 件的方式,这种方式就不能用了。其它的软件也是类似的。这里要注意的是, 如果需要读取指数的信息,

struct.unpack("l", stock\_open)

这行代码里面的格式需要变动一下,目前变成

struct.unpack("f", stock\_open)

即可。

## **从财经网站上面爬取行情数据**

这种是最靠谱的方式的,但是实现也是比较繁琐的,某种程度上,也有法律上 面的风险,参考:中国爬虫违法违规案例汇总 (https://github.com/HiddenS trawberry/Crawler\_Illegal\_Cases\_In\_China)。股票价格数据都是公开的, 不是什么隐私,但是程序写的不好,把目标网站爬宕机了,就有法律风险了。 上面例子中的新浪API接口还是很稳定,支持高并发的。貌似可能是某个性能 高手开发的, 参考: 杨建:网站加速--服务器编写篇(上)(https://blog.csdn .net/lishenglong666/article/details/39028093), 原文不见了, 放个转载。

## **提供股价信息的部分网站**

- 1. 雪球, https://xueqiu.com
- 2. 集思录, https://www.jisilu.cn/
- 3. 巨潮资讯网, http://www.cninfo.com.cn
- 4. 百度股市通, https://gushitong.baidu.com
- 5. 东方财富网, https://www.eastmoney.com/

#### 6. 同花顺, https://www.10jqka.com.cn/

......